## <<Adobe Flash CS4 Acti>>

 $<<$ Adobe Flash CS4 ActionScript 3.0 13 ISBN 9787115208736 10 ISBN 7115208735 出版时间:2009-8

Adobe

页数:300

extended by PDF and the PDF

http://www.tushu007.com

# <<Adobe Flash CS4 Acti>>

### , tushu007.com

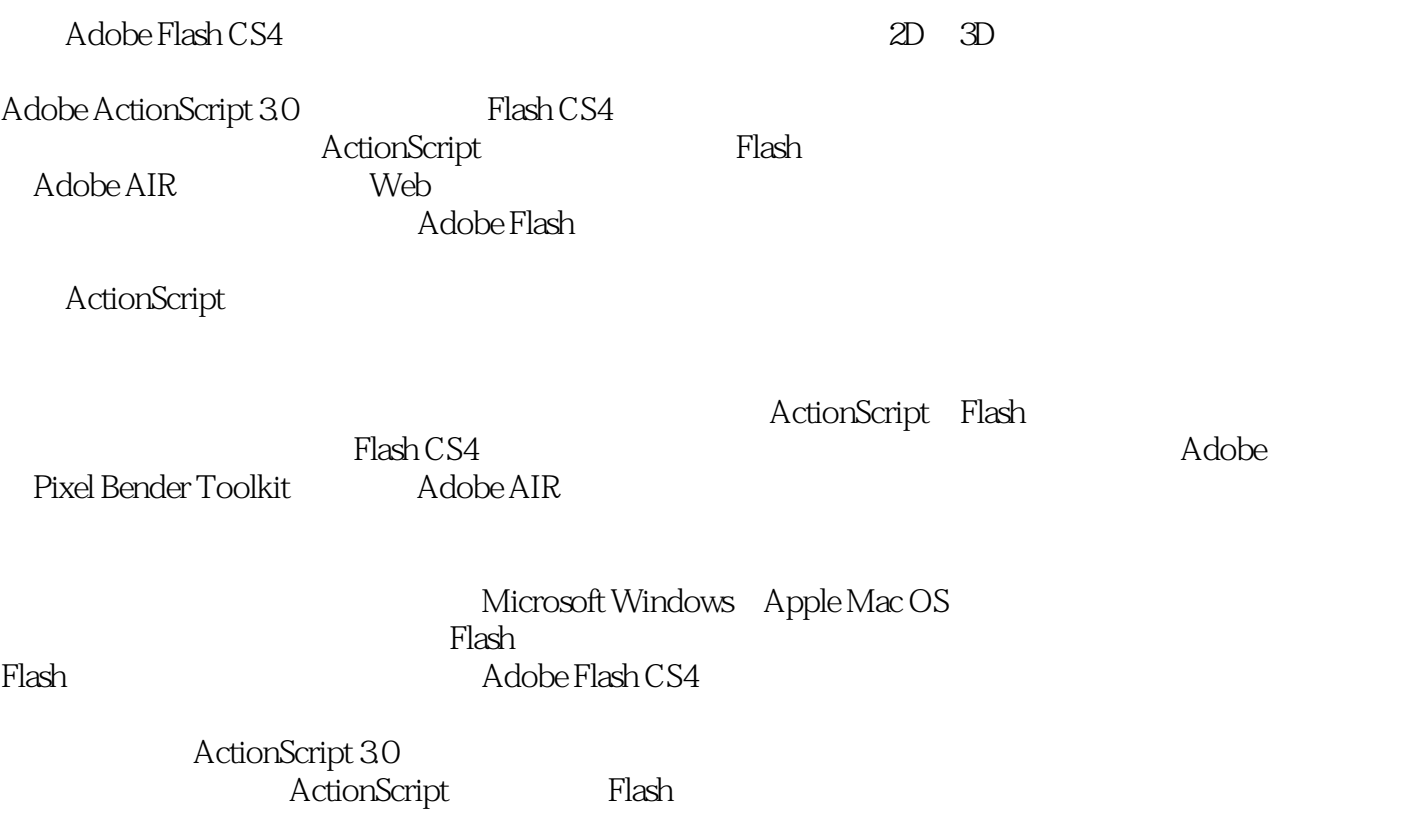

# <<Adobe Flash CS4 Acti>>

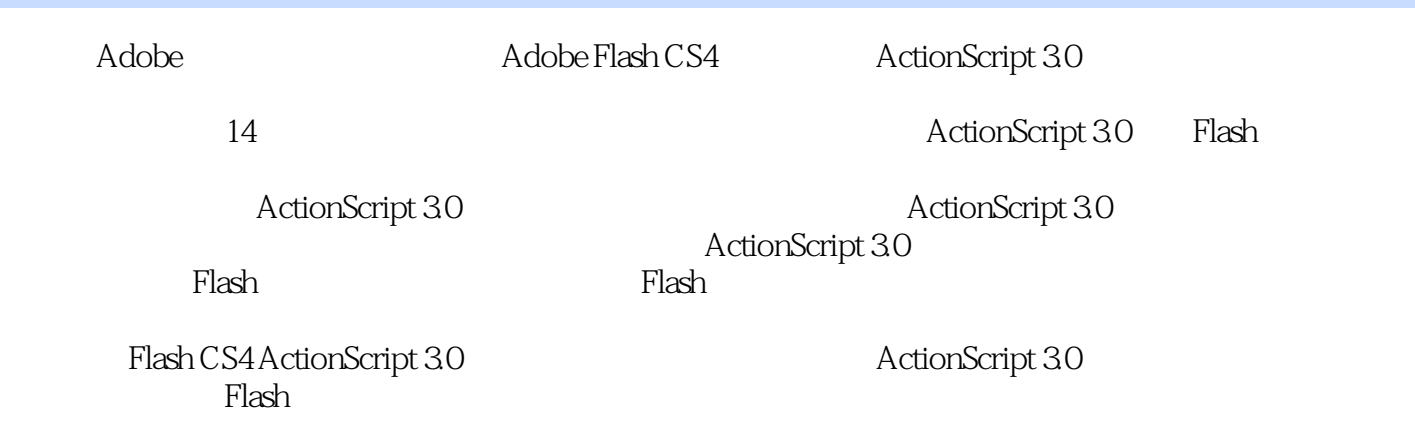

### <<Adobe Flash CS4 Acti>>

1 Flash 1.1 1.2 1.3 Flash 1.3.1 1.32 ActionScript 1.33 1.34 1.4  $2 \t 2 \t 21 \t 22$  $23$  2.31  $231$  $233$  2.34  $234$   $235$   $24$ 3 ActionScript 3.1 3.2 3.3  $ActionScript$   $331$   $332$   $333$ ENTER\_FRAME  $334$ 3.35 3.4 ActionScript 3.4 3.4 ActionScript ationScript 3.5 4.2 ActionScript 3.5 4 ActionScript 4.1 4.2 ActionScript 4.2.1 Flash ActionScript 4.2.2 ActionScript 3.0  $\begin{array}{cccc} 4.3 & F \text{lash} & 4.31 & \text{Ellipse} \\ 4.3.2 & makeShanes() & 4.3.3 & 4.4 \end{array}$  $4.32$  makeShapes()  $4.33$   $4.4$ 5 ActionScript 5.1 5.2 List 5.3 UILoader and 5.4 List and CHANGE the State SWF UILoader  $56$   $561$   $gallery.float$   $562$  $563$   $564$   $50$   $50$   $57$ 5.8 6 ActionScript 3.0 6.1 6.2  $621$   $622$   $63$ 6.4 ActionScript UILoader 6.4.1 PROGRESS COMPLETE 6.4.2 progressHandler() 6.4.3 completeHandler() 6.5 MovieClip 6.6 and 7 ActionScript3.0 ……8 Action Script 9 ActionScript 10 XML 11 ActionScript 12 ActionScript 12 ActionScript 13 ActionScript 14 Flash ActionScript Adobe AIR

## <<Adobe Flash CS4 Acti>>

" Barbara Binder Adobe Rocky Mountain

 $\alpha$ 

### <<Adobe Flash CS4 Acti>>

CLASSROOM IN A BOOK · Adobe 图书 ·在全世界以27种语言火爆发行 ·由Adobe专家撰写的经典教程。

·提供完整教学资源:素材文件、复习题及答案。

- ·以实例引导的正规学习用书。 · Flash CS4 ActionScript 3.0 Adobe
	-

## <<Adobe Flash CS4 Acti>>

本站所提供下载的PDF图书仅提供预览和简介,请支持正版图书。

更多资源请访问:http://www.tushu007.com